# **Auf einen Blick**

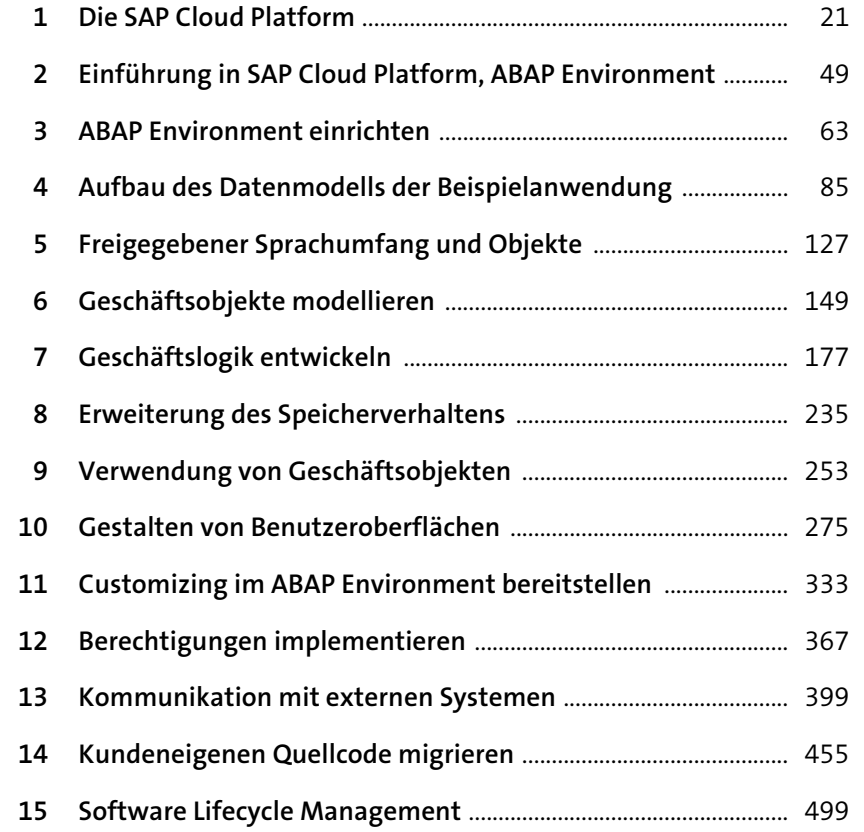

## **Inhalt**

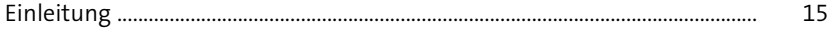

### **1 Die SAP Cloud Platform** 21 22

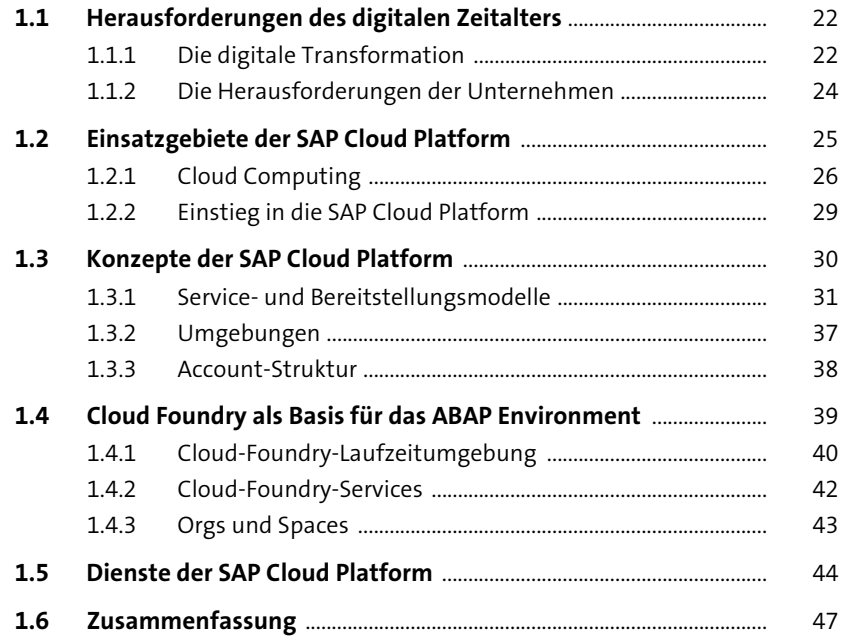

## **2 Einführung in SAP Cloud Platform, ABAP Environment** 49 **2.1 Einordnung in die SAP-Systemlandschaft** ........................................... 50 **2.2 Anwendungsszenarien** ................................................................................ 52 **2.3 Architektur des ABAP Environment** ....................................................... 56 2.3.1 Der Anwendungsserver ................................................................ 56 2.3.2 Die Datenbank ................................................................................. 58 **2.4 Lizenzmodell** .................................................................................................... 59

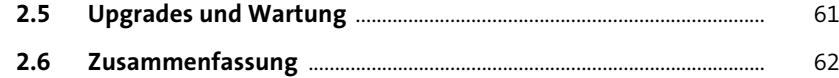

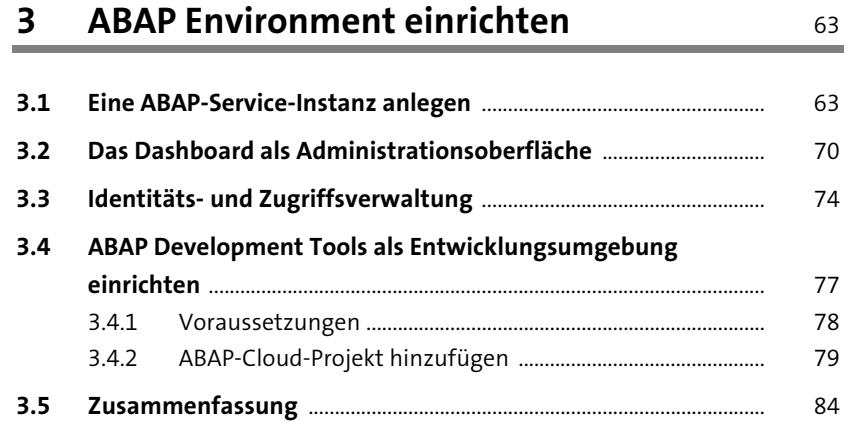

## **4 Aufbau des Datenmodells der Beispielanwendung** established as a set of the set of the set of the set of the set of the set of the set of the set of the set of the set of the set of the set of the set of the set of the set of the set of the set o

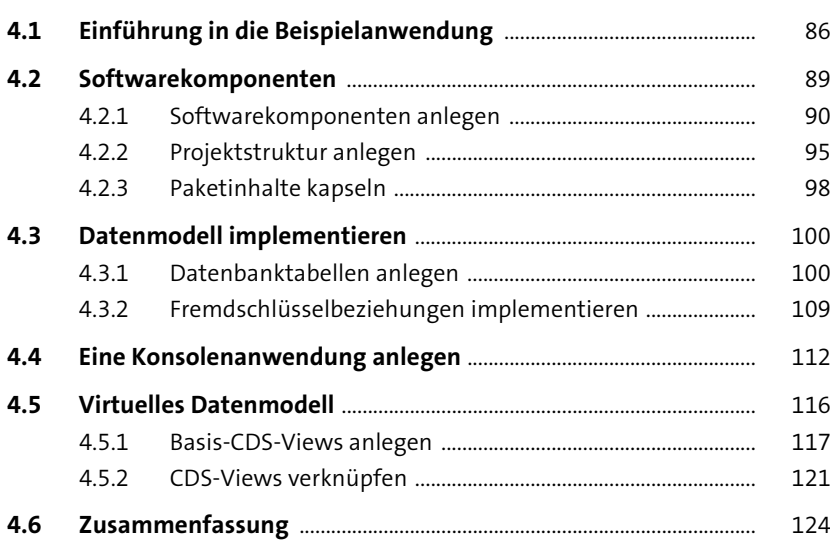

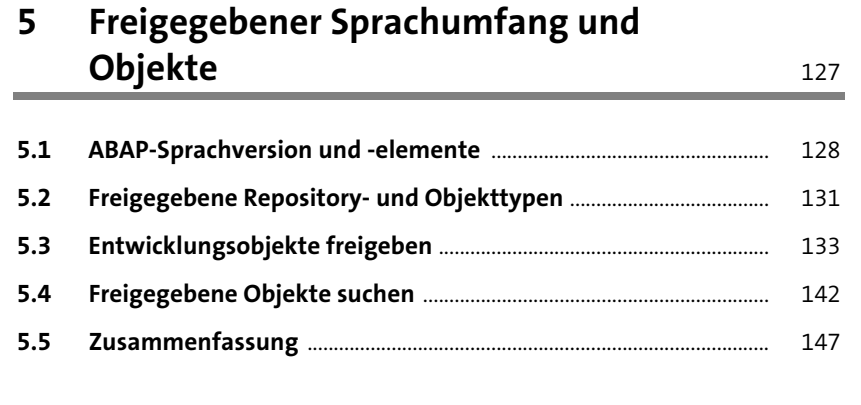

## **6 Geschäftsobjekte modellieren** 149

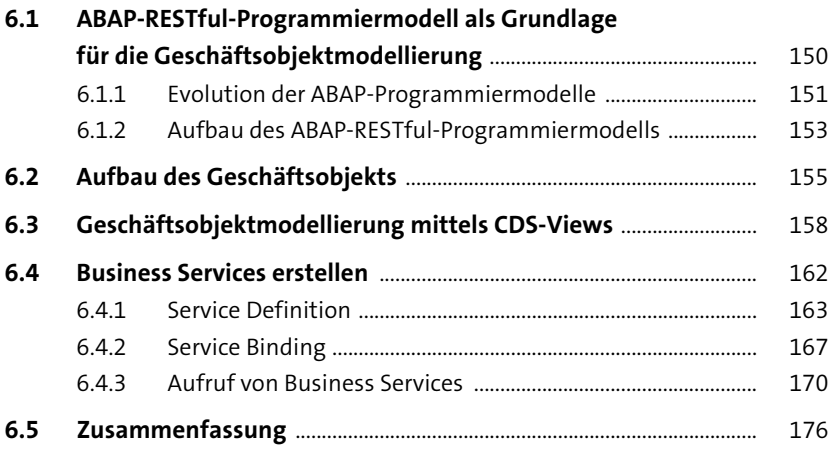

## **7 Geschäftslogik entwickeln** <sup>177</sup>

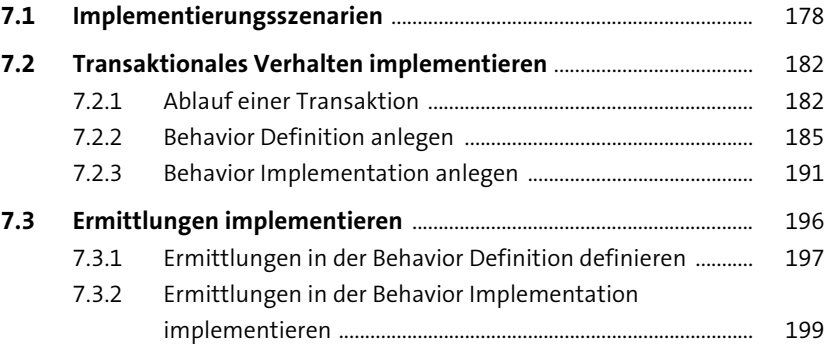

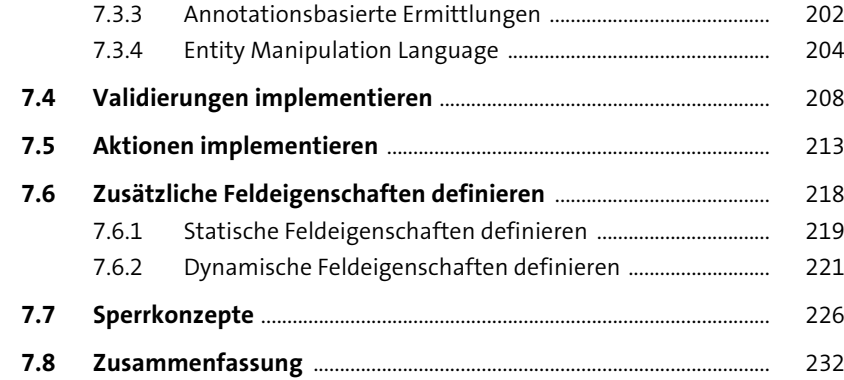

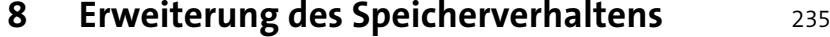

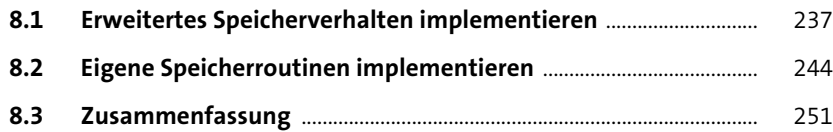

#### **9 Verwendung von Geschäftsobjekten** <sup>253</sup>

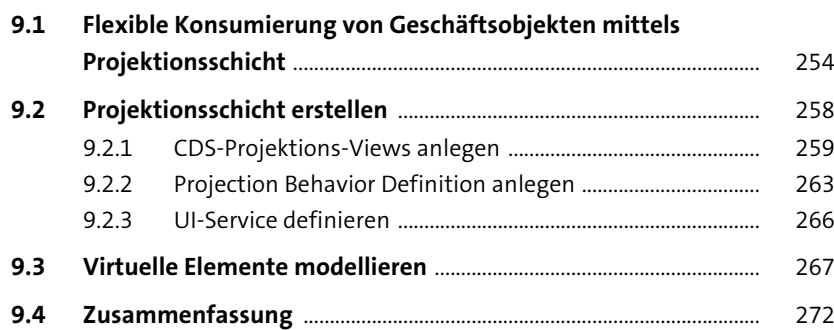

#### **10 Gestalten von Benutzeroberflächen** 275

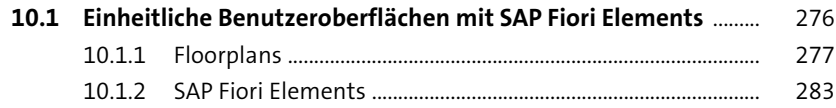

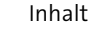

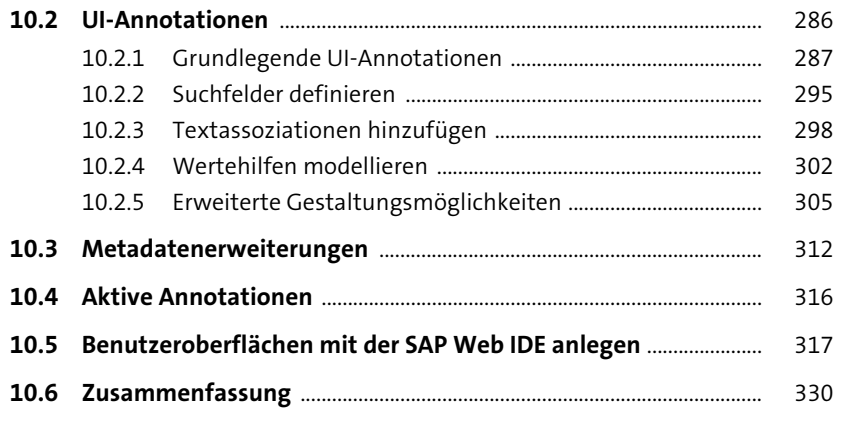

#### **11 Customizing im ABAP Environment bereitstellen** 333

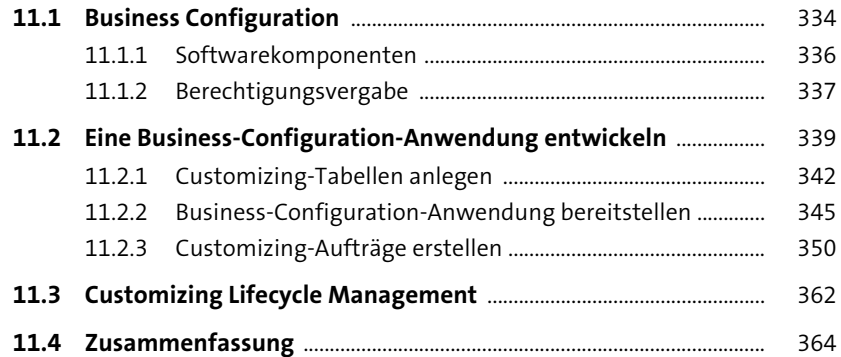

## **12 Berechtigungen implementieren** 367

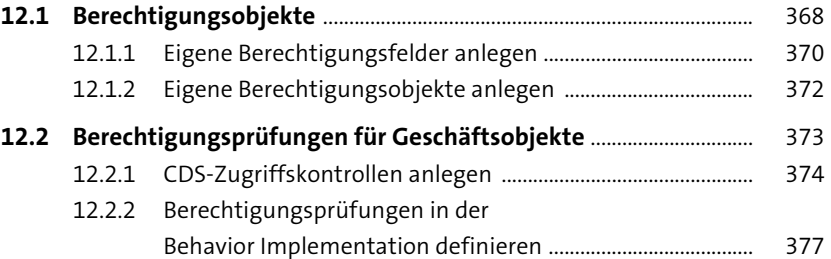

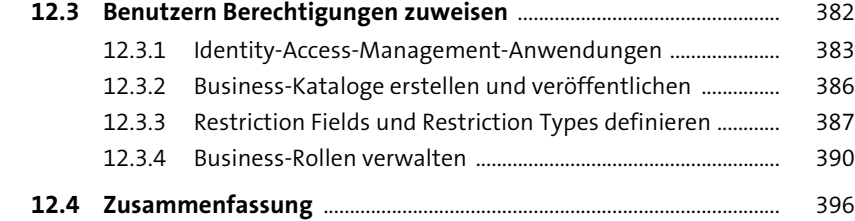

## **13 Kommunikation mit externen Systemen** <sup>399</sup>

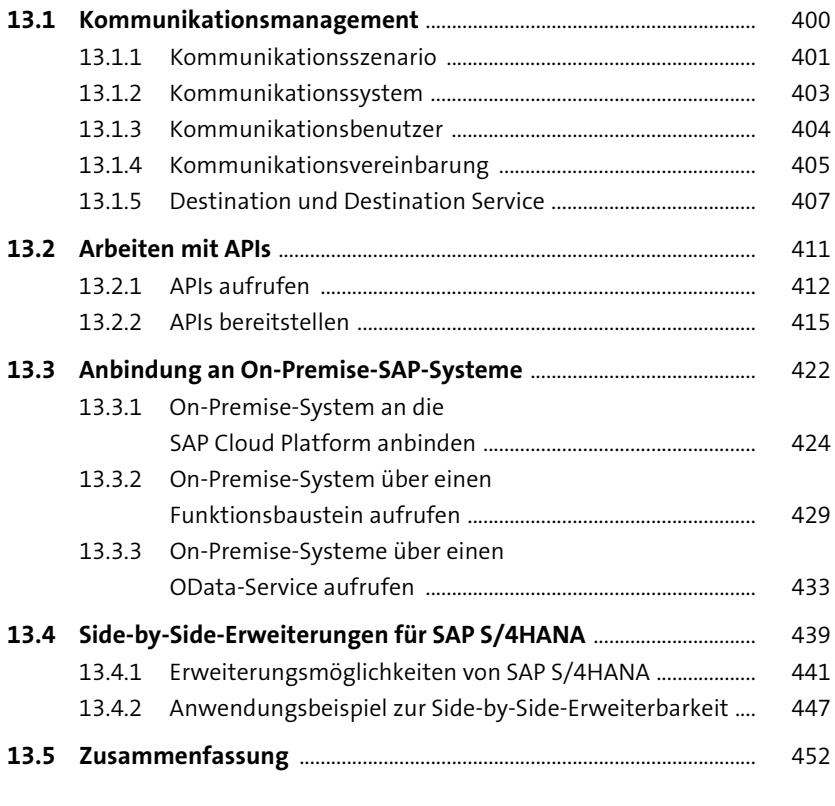

**14 Kundeneigenen Quellcode migrieren** <sup>455</sup>

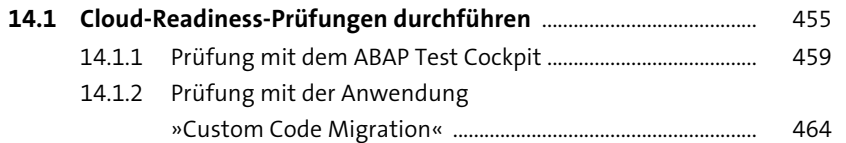

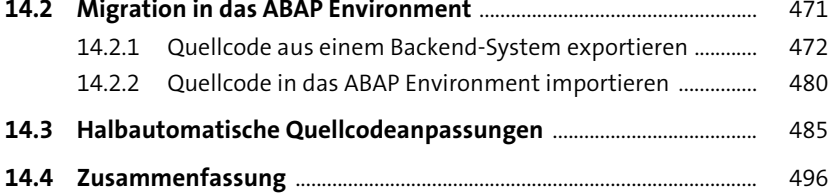

## **15 Software Lifecycle Management** 499

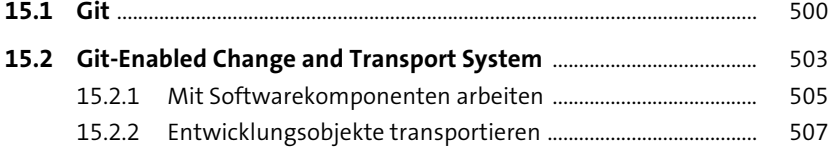

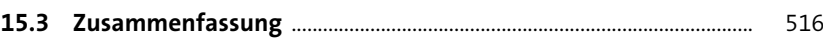

15.2.3 Mit Branches arbeiten ................................................................... 509

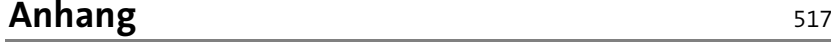

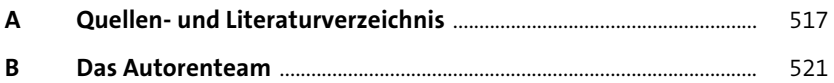

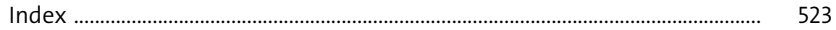